Livello di trasporto: meccanismi trasferimento dati affidabile

#### Gaia Maselli maselli@di.uniroma1.it

Queste slide sono un adattamento delle slide fornite dal libro di testo e pertanto protette da copyright. All material copyright 1996-2007 J.F Kurose and K.W. Ross, All Rights Reserved 2-1

# Livello di trasporto

Lezione precedente

- Servizi a livello di trasporto
- Multiplexing e demultiplexing
- □ Trasporto senza connessione: UDP

Oggi Principi del trasferimento dati affidabile

#### Principi del trasferimento dati affidabile

- Importante nei livelli di applicazione, trasporto e collegamento
- Tra i dieci problemi più importanti del networking!

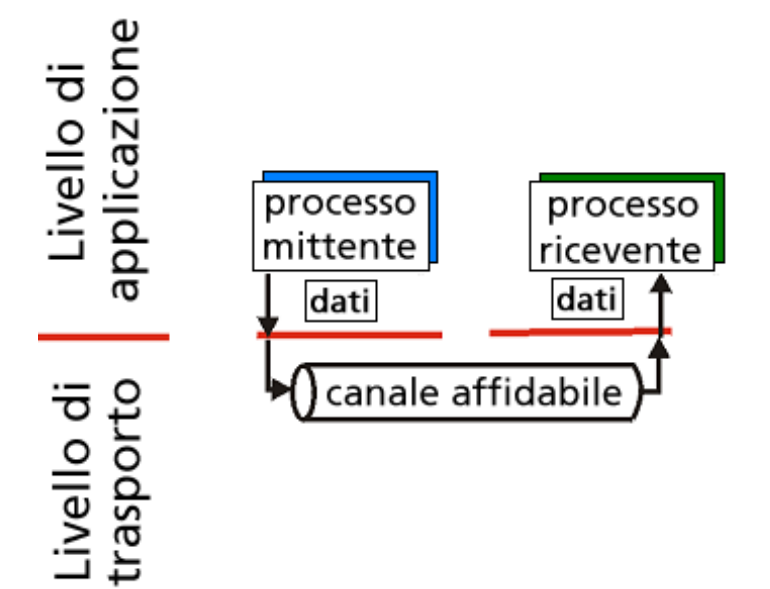

#### a) servizio offerto

 Le caratteristiche del canale inaffidabile determinano la complessità del protocollo di trasferimento dati affidabile (reliable data transfer o rdt)

#### Principi del trasferimento dati affidabile

 Importante nei livelli di applicazione, trasporto e collegamento Tra i dieci problemi più importanti del networking!

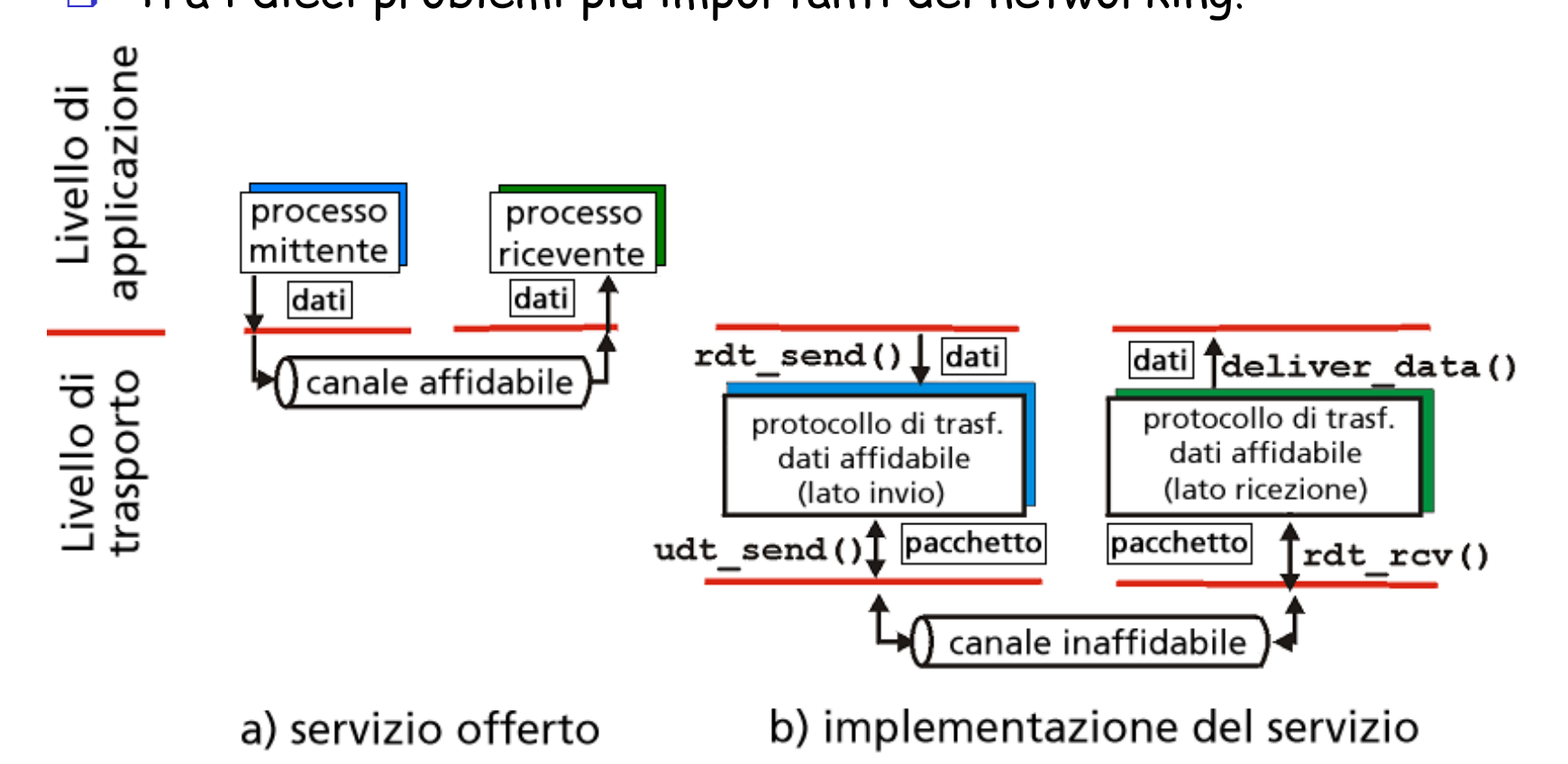

 Le caratteristiche del canale inaffidabile determinano la complessità del protocollo di trasferimento dati affidabile (reliable data transfer o rdt)

#### Trasferimento dati affidabile: preparazione

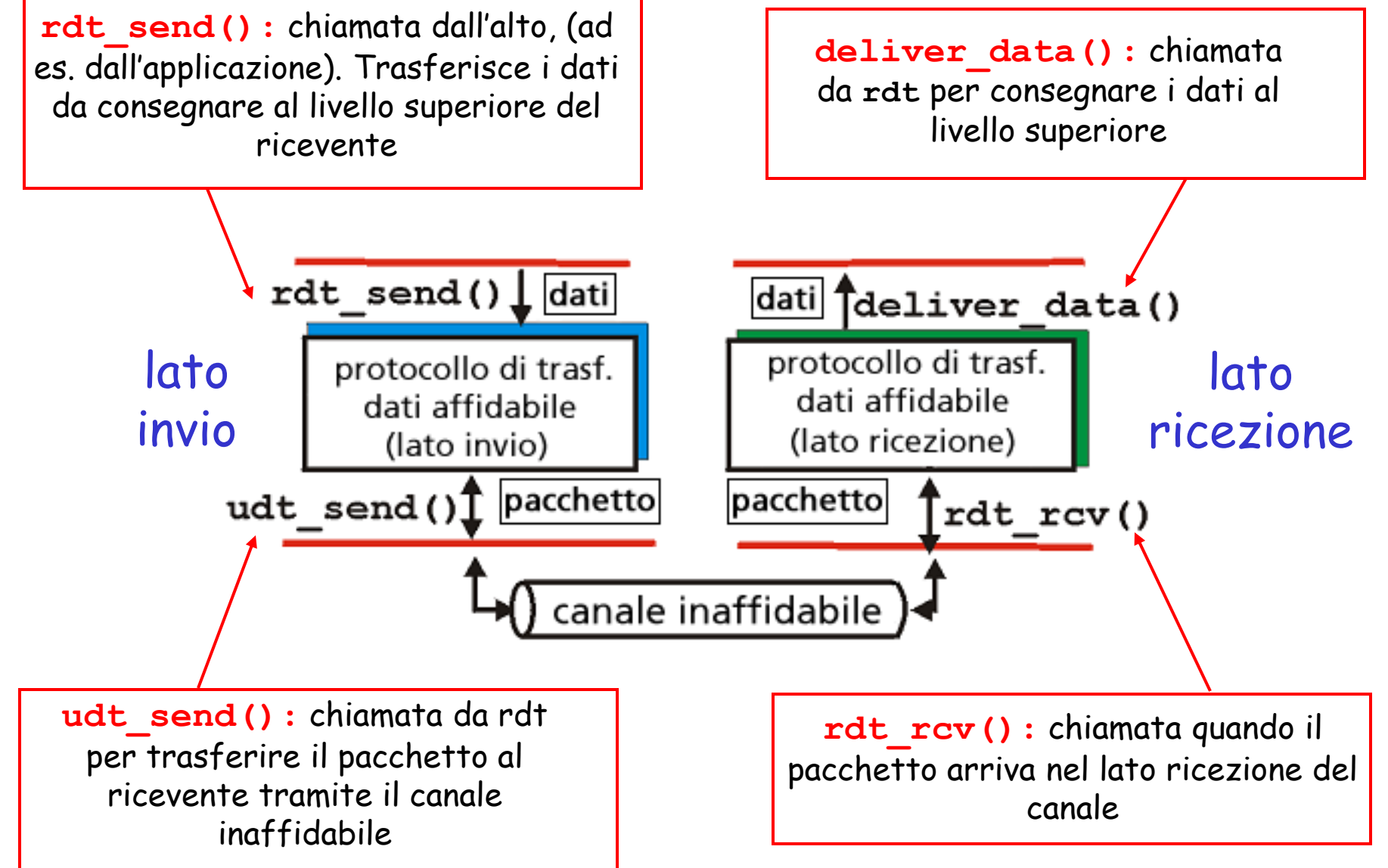

#### Trasferimento dati affidabile: preparazione

- Svilupperemo progressivamente i lati d'invio e di ricezione di un protocollo di trasferimento dati affidabile (rdt)
- Considereremo soltanto i trasferimenti dati unidirezionali
	- ma le informazioni di controllo fluiranno in entrambe le direzioni!
- Utilizzeremo automi a stati finiti per specificare il mittente e il ricevente

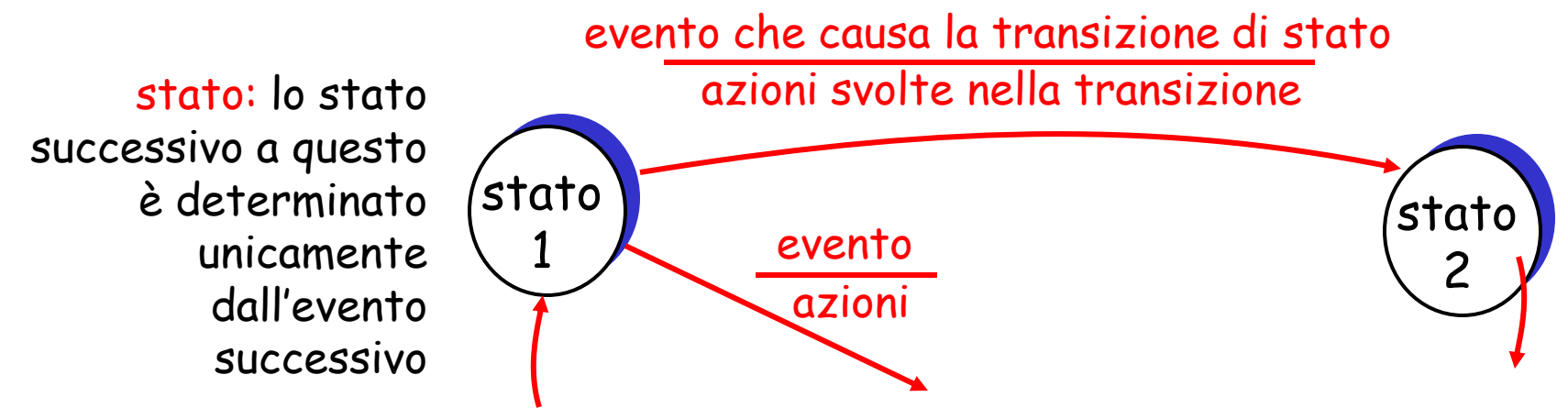

#### Rdt1.0: trasferimento affidabile su canale affidabile

#### Canale sottostante perfettamente affidabile

- Nessun errore nei bit
- Nessuna perdita di pacchetti
- Automa distinto per il mittente e per il ricevente:
	- il mittente invia i dati nel canale sottostante
	- il ricevente legge i dati dal canale sottostante

**Stato** iniziale

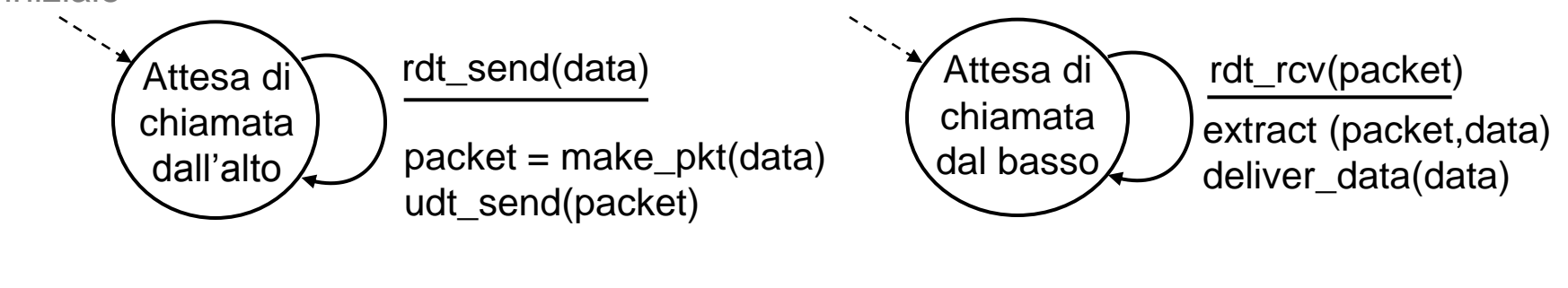

#### mittente ricevente

#### Rdt2.0: canale con errori nei bit

- $\Box$  Il canale sottostante potrebbe confondere i bit nei pacchetti
	- o checksum per rilevare gli errori nei bit
- **D** "Puoi ripetere per favore?"
- **Protocolli ARQ (Automatic Repeat reQuest):** 
	- o notifica positiva (ACK): il ricevente comunica espressamente al mittente che il pacchetto ricevuto è corretto
	- o *notifica negativa (NAK):* il ricevente comunica espressamente al mittente che il pacchetto contiene errori
	- o il mittente ritrasmette il pacchetto se riceve un NAK
- Nuovi meccanismi in **rdt2.0** (oltre a **rdt1.0**):
	- O Rilevamento di errore (es. tramite checksum)
	- Feedback del destinatario: messaggi di controllo (ACK, NAK) ricevente->mittente
	- Ritrasmissione

# rdt2.0: specifica dell'automa

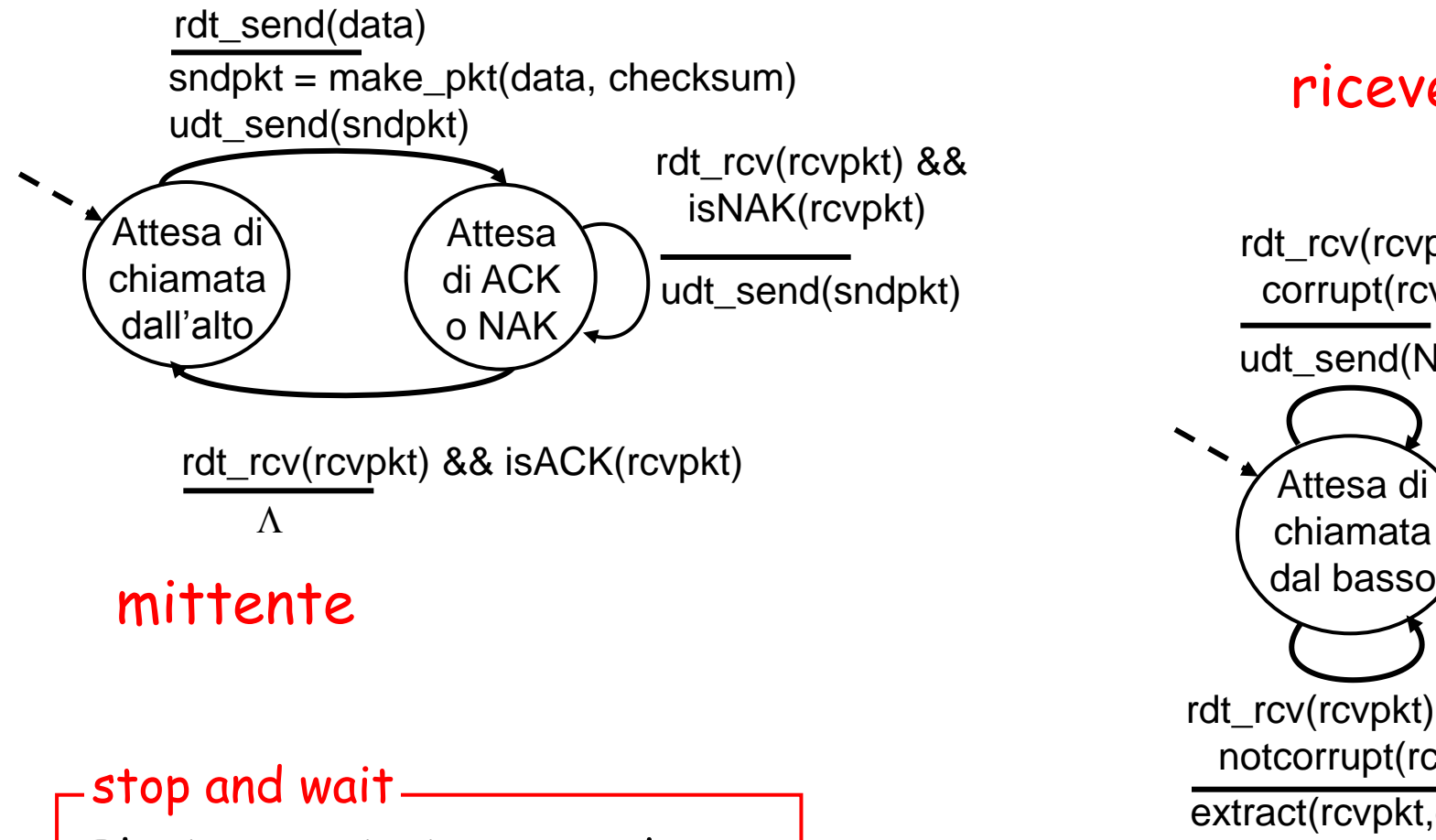

Il mittente invia un pacchetto, poi aspetta la risposta del destinatario

#### ricevente

extract(rcvpkt,data) deliver data(data) udt\_send(ACK) rdt\_rcv(rcvpkt) && notcorrupt(rcvpkt) udt\_send(NAK) rdt\_rcv(rcvpkt) && corrupt(rcvpkt) Attesa di chiamata

## rdt2.0: operazione senza errori

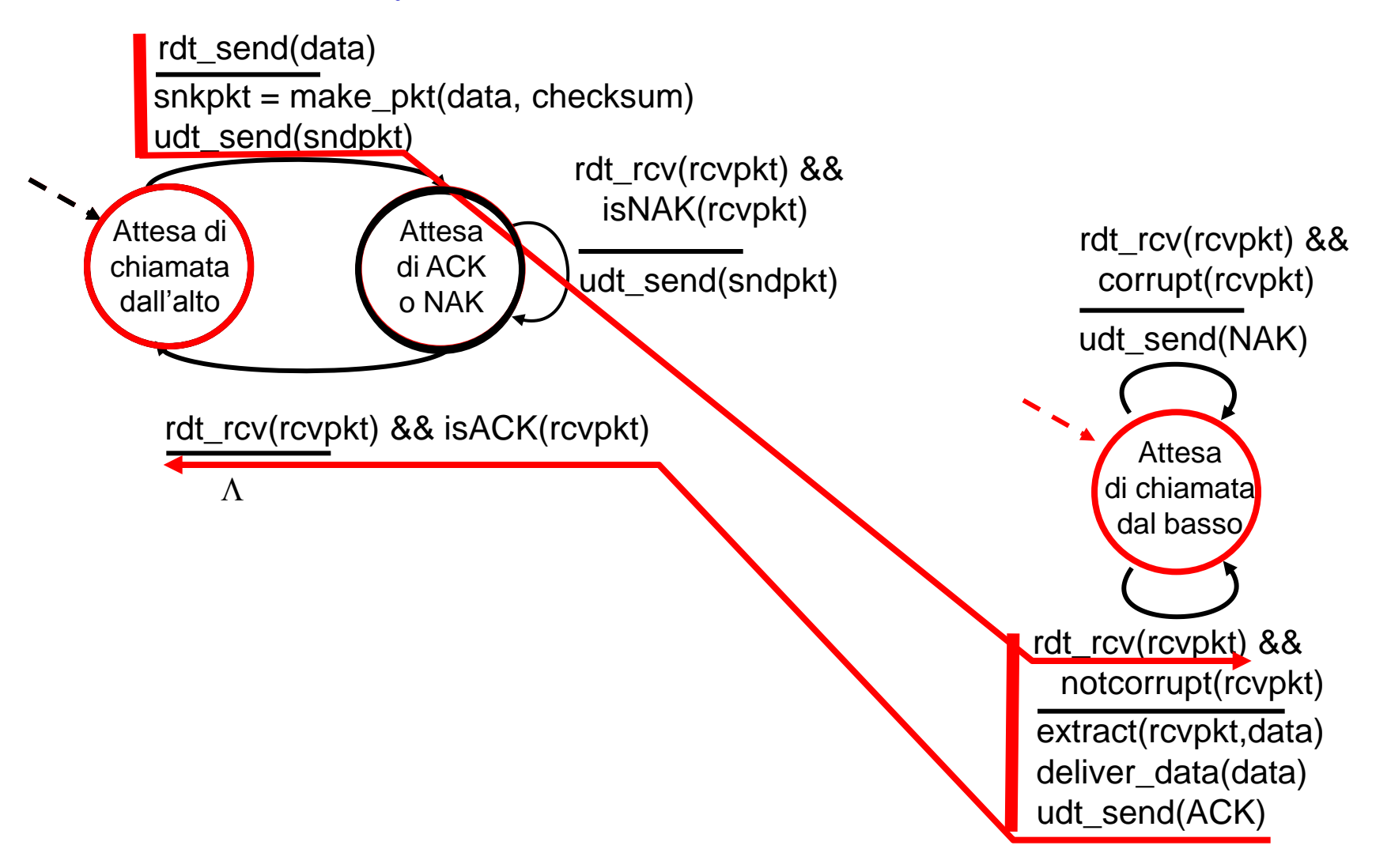

## rdt2.0: scenario di errore

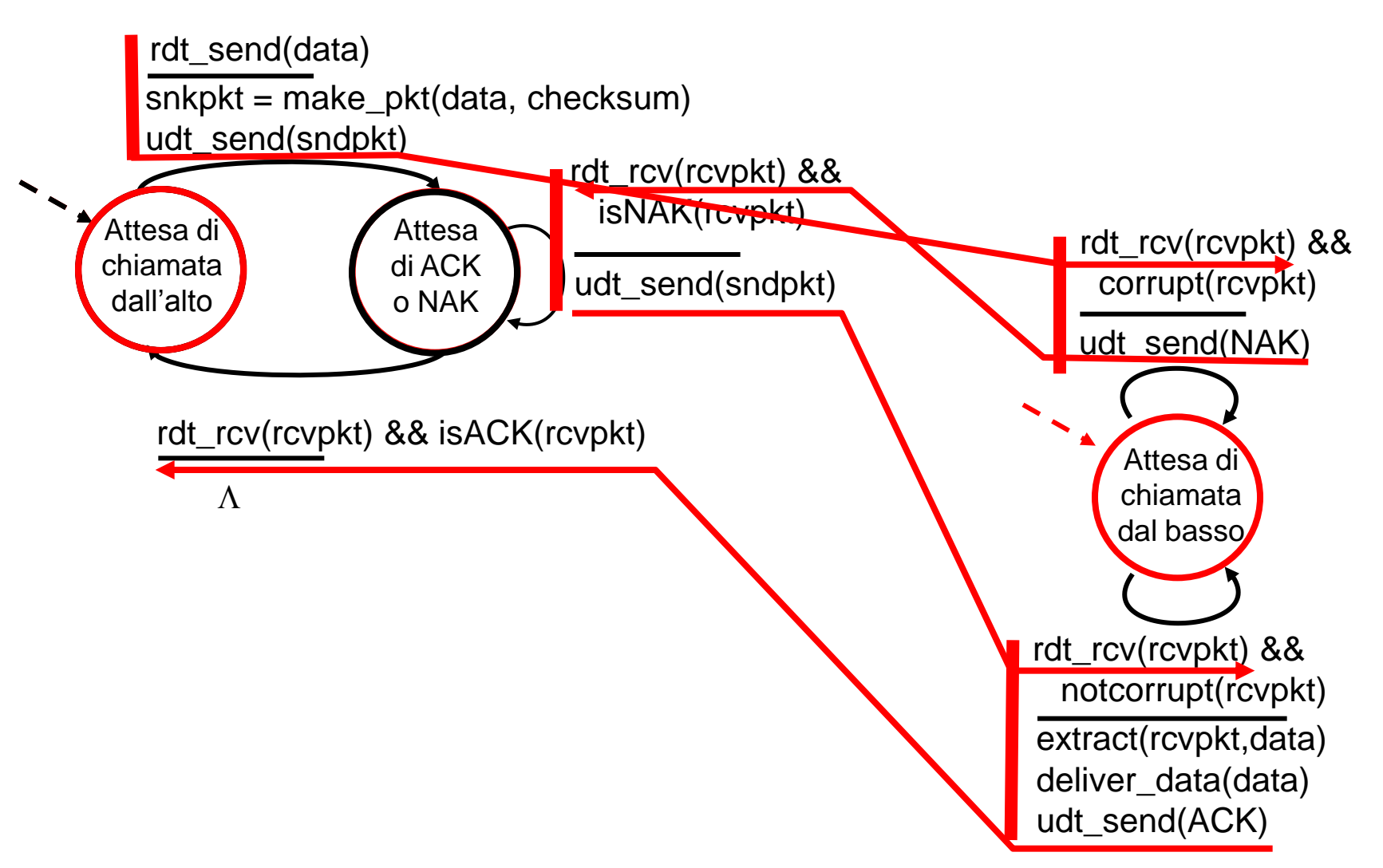

# rdt2.0 ha un difetto fatale!

#### Che cosa accade se i pacchetti ACK/NAK sono danneggiati?

- $\Box$  Il mittente non sa che cosa sia accaduto al destinatario!
- **Può ritrasmettere: possibili** duplicati (da gestire!!!)

 $\mathcal{S}$  Come fa l'entità di  $\qquad \qquad \qquad \qquad \qquad \qquad \qquad \qquad \qquad$  stop and wait. trasporto ricevente a sapere che gli è arrivato un duplicato? (non guarda i dati dell'applicazione)

#### Gestione dei duplicati:

- Il mittente ritrasmette il pacchetto corrente se ACK/NAK è alterato
- $\Box$  Il mittente aggiunge un numero di sequenza (di un bit, 0 - 1) a ogni pacchetto
- Il ricevente scarta il pacchetto duplicato

Il mittente invia un pacchetto, poi aspetta la risposta del destinatario

## rdt2.1: il mittente gestisce gli ACK/NAK alterati

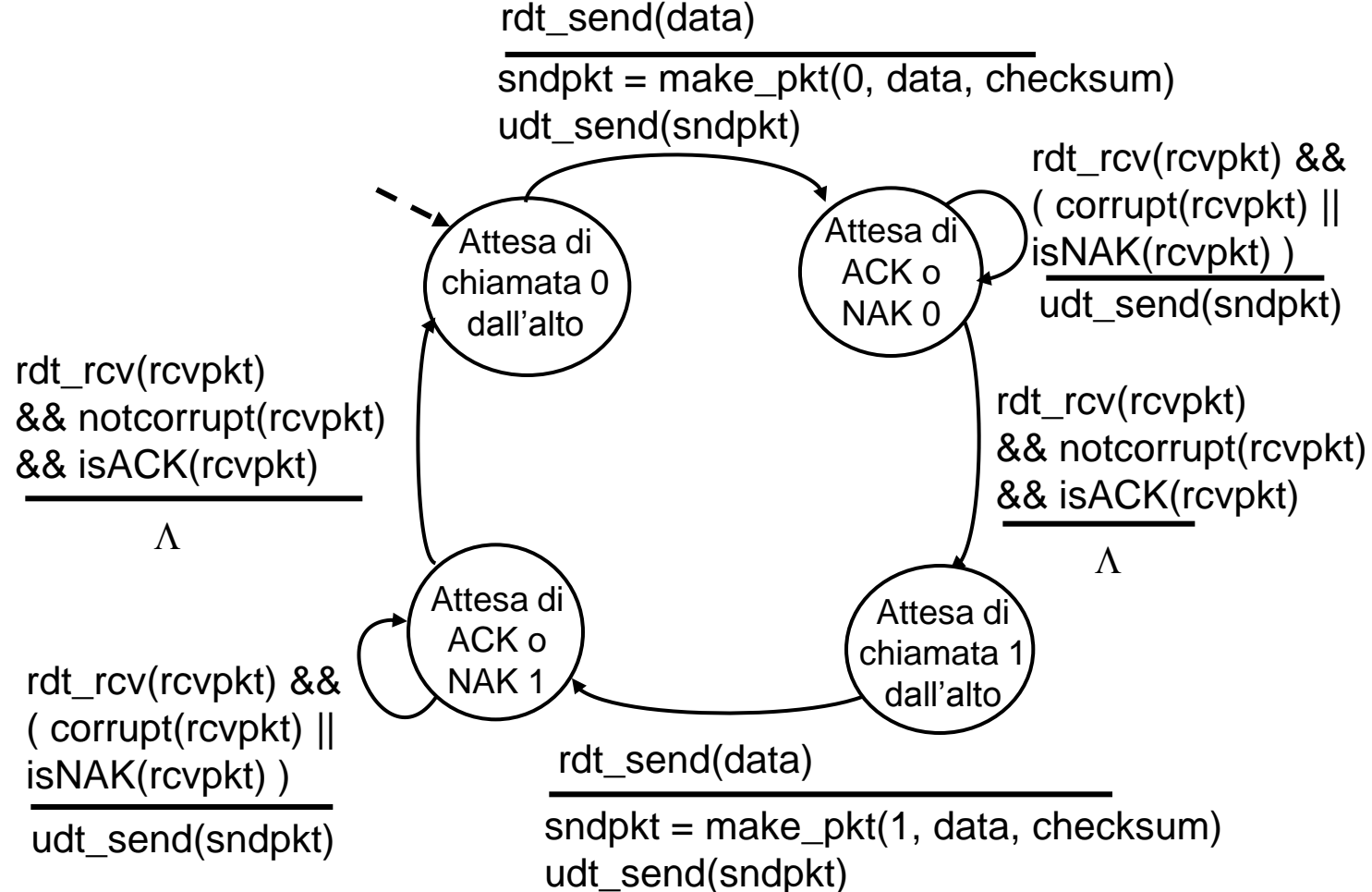

## rdt2.1: il ricevente gestisce gli ACK/NAK alterati

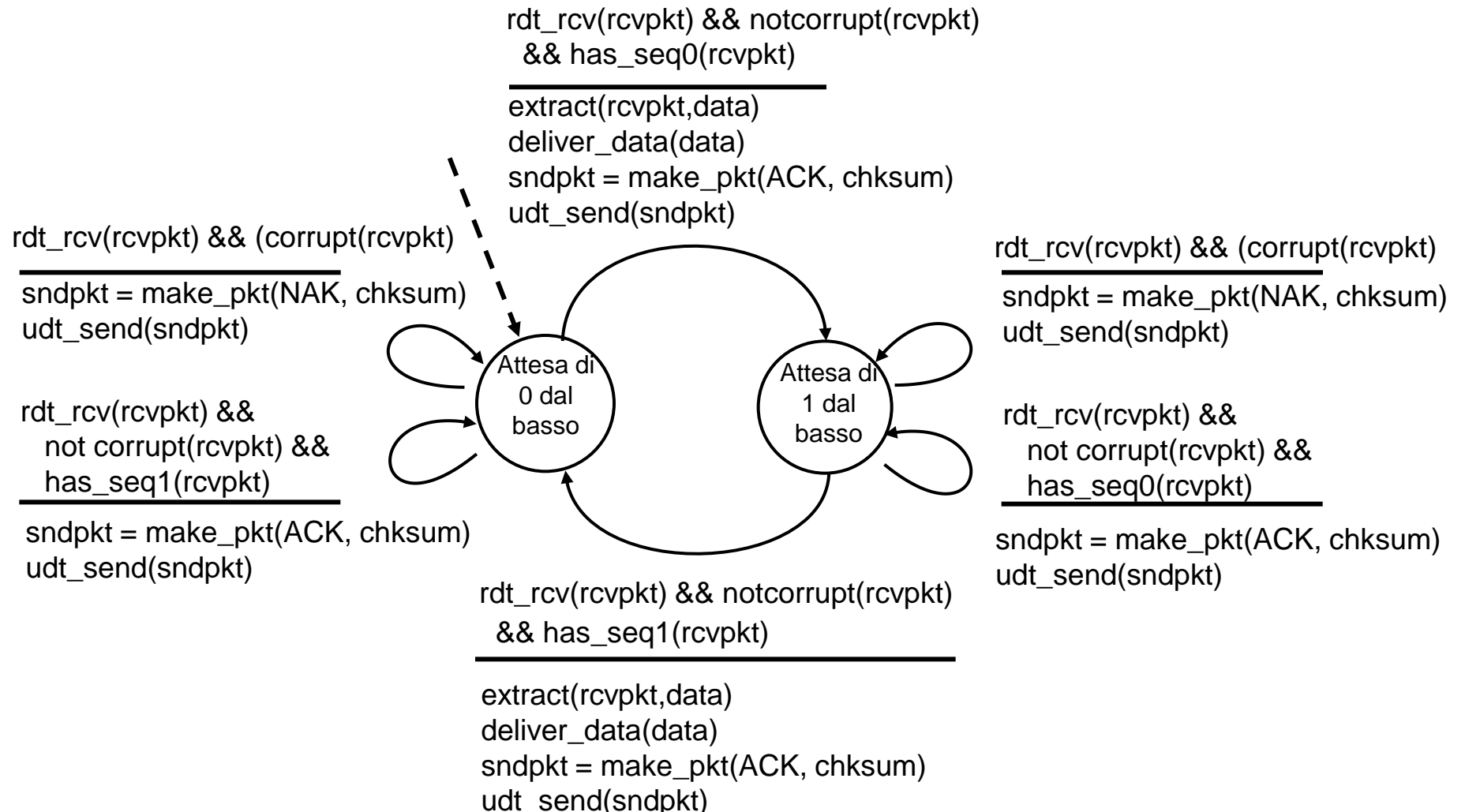

# rdt2.1: discussione

#### Mittente:

- Aggiunge il numero di sequenza al pacchetto
- Sono sufficienti due numeri di sequenza. Perché?
- Deve controllare se gli ACK/NAK sono danneggiati
- Il doppio di stati
	- lo stato deve "ricordarsi" se il pacchetto "corrente" ha numero di sequenza 0 o 1

#### Ricevente:

- $\Box$  Deve controllare se il pacchetto ricevuto è duplicato
	- lo stato indica se il numero di sequenza previsto è 0 o 1
- nota: il ricevente non può sapere se il suo ultimo ACK/NAK è stato ricevuto correttamente dal mittente

## rdt2.2: un protocollo senza NAK

- Stessa funzionalità di rdt2.1, utilizzando soltanto gli ACK
- Al posto del NAK, il destinatario invia un ACK per l'ultimo pacchetto ricevuto correttamente
	- o il destinatario deve includere esplicitamente il numero di sequenza del pacchetto con l'ACK
- □ Un ACK duplicato presso il mittente determina la stessa azione del NAK: ritrasmettere il pacchetto corrente

#### rdt2.2: frammenti del mittente e del ricevente

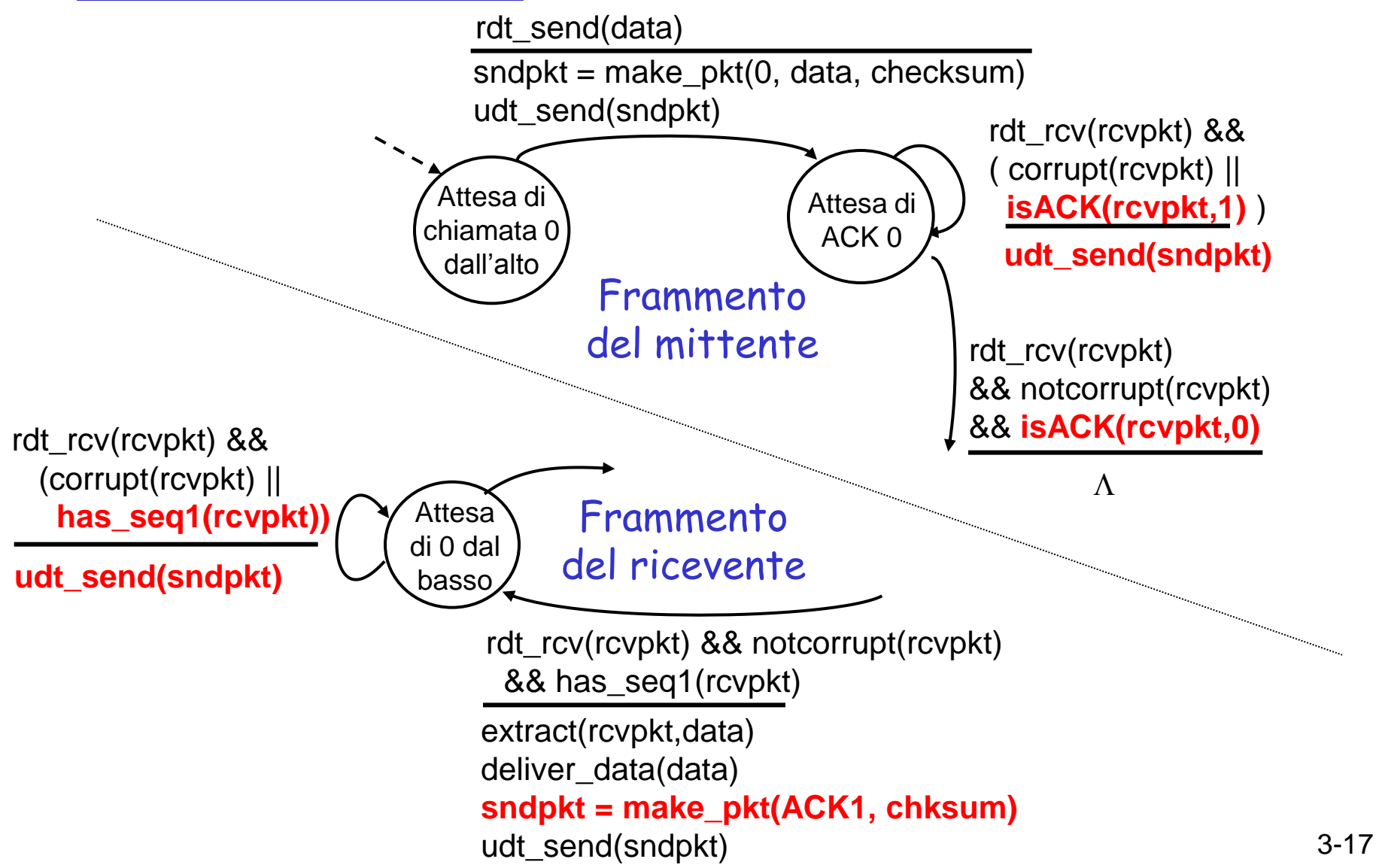

### rdt3.0: canali con errori <sup>e</sup> perdite

Nuova ipotesi: il canale sottostante può anche smarrire i pacchetti (dati o ACK)

> checksum, numero di sequenza, ACK e ritrasmissioni aiuteranno, ma non saranno sufficienti

Approccio: il mittente attende un ACK per un tempo "ragionevole"

 $\Box$  ritrasmette se non riceve un ACK in questo periodo

□ se il pacchetto (o l'ACK) è soltanto in ritardo (non perso):

- la ritrasmissione sarà duplicata, ma l'uso dei numeri di sequenza gestisce già questo
- il destinatario deve specificare il numero di sequenza del pacchetto da riscontrare
- O occorre un contatore (*countdown* timer)

## rdt3.0 mittente

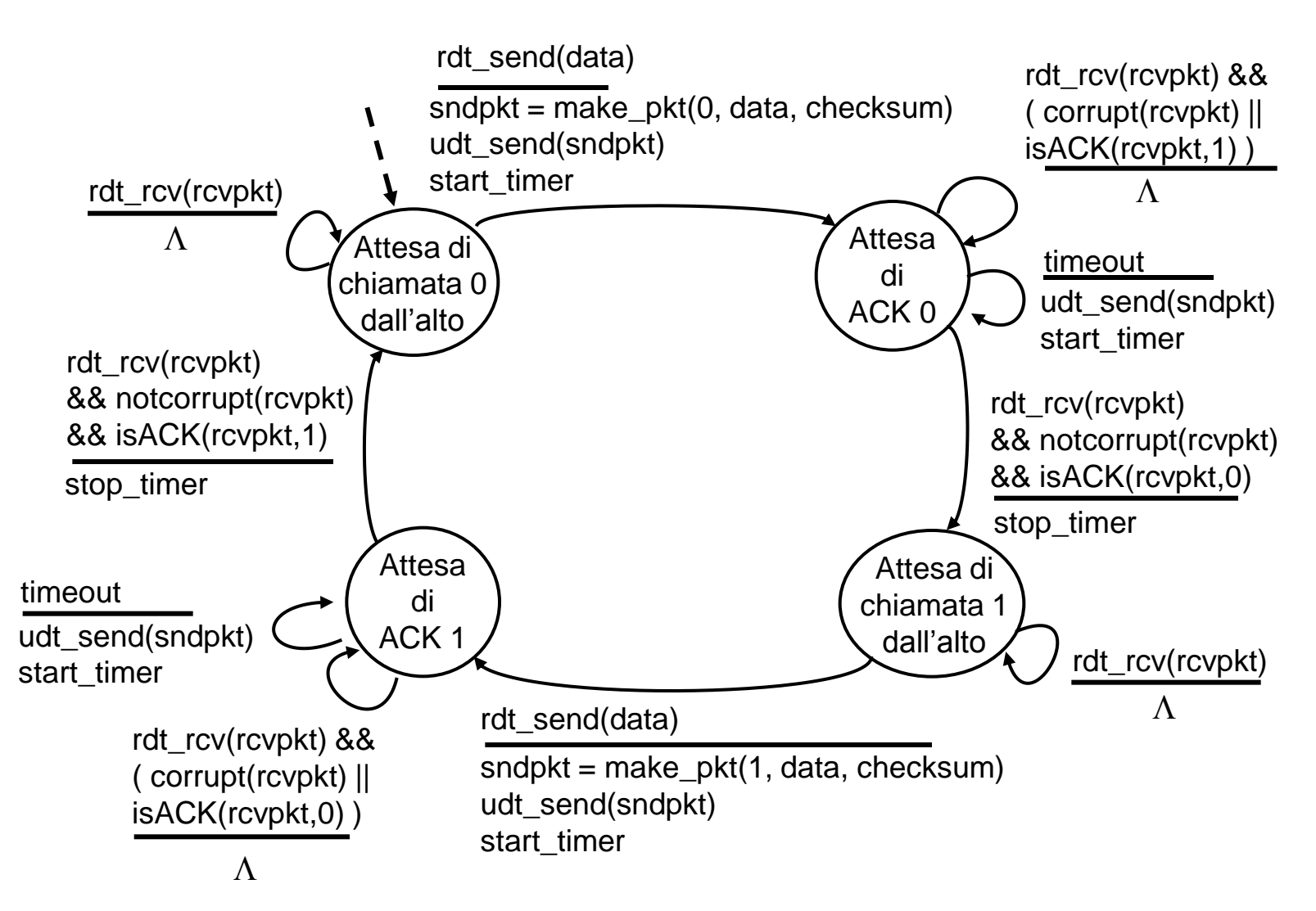

# rdt3.0 in azione

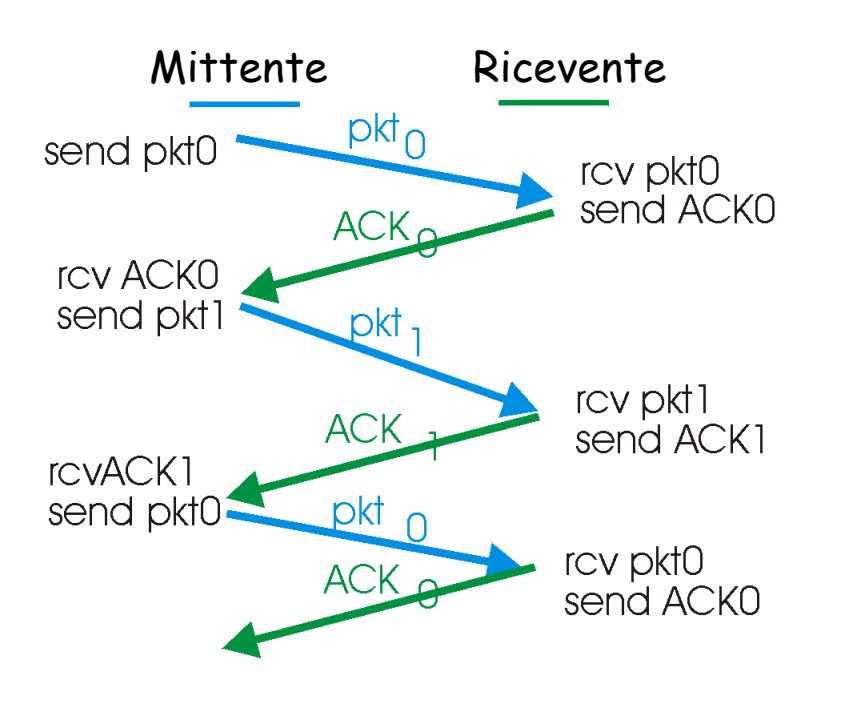

a) Operazioni senza perdite

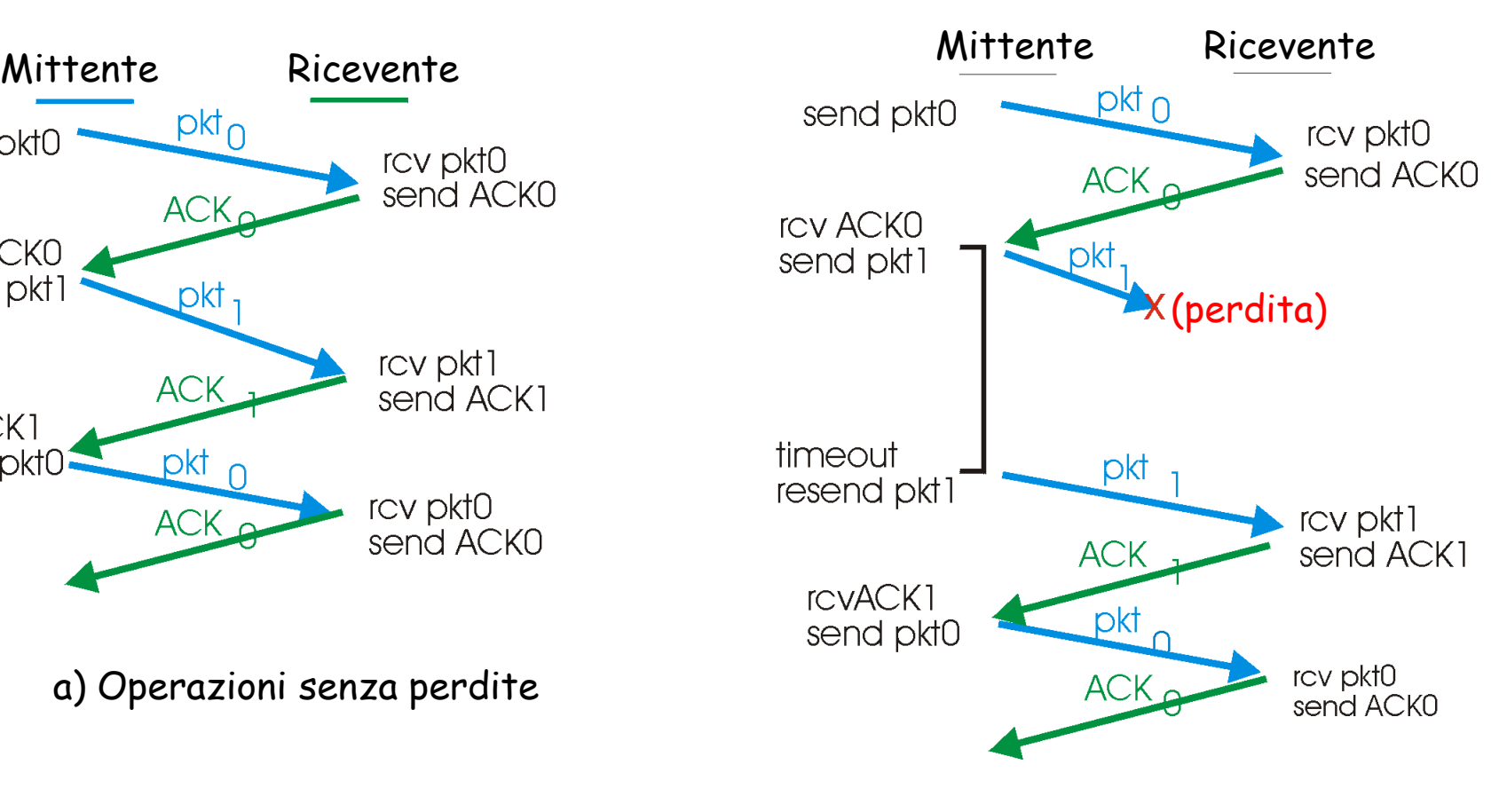

b) Perdita di pacchetto

# rdt3.0 in azione

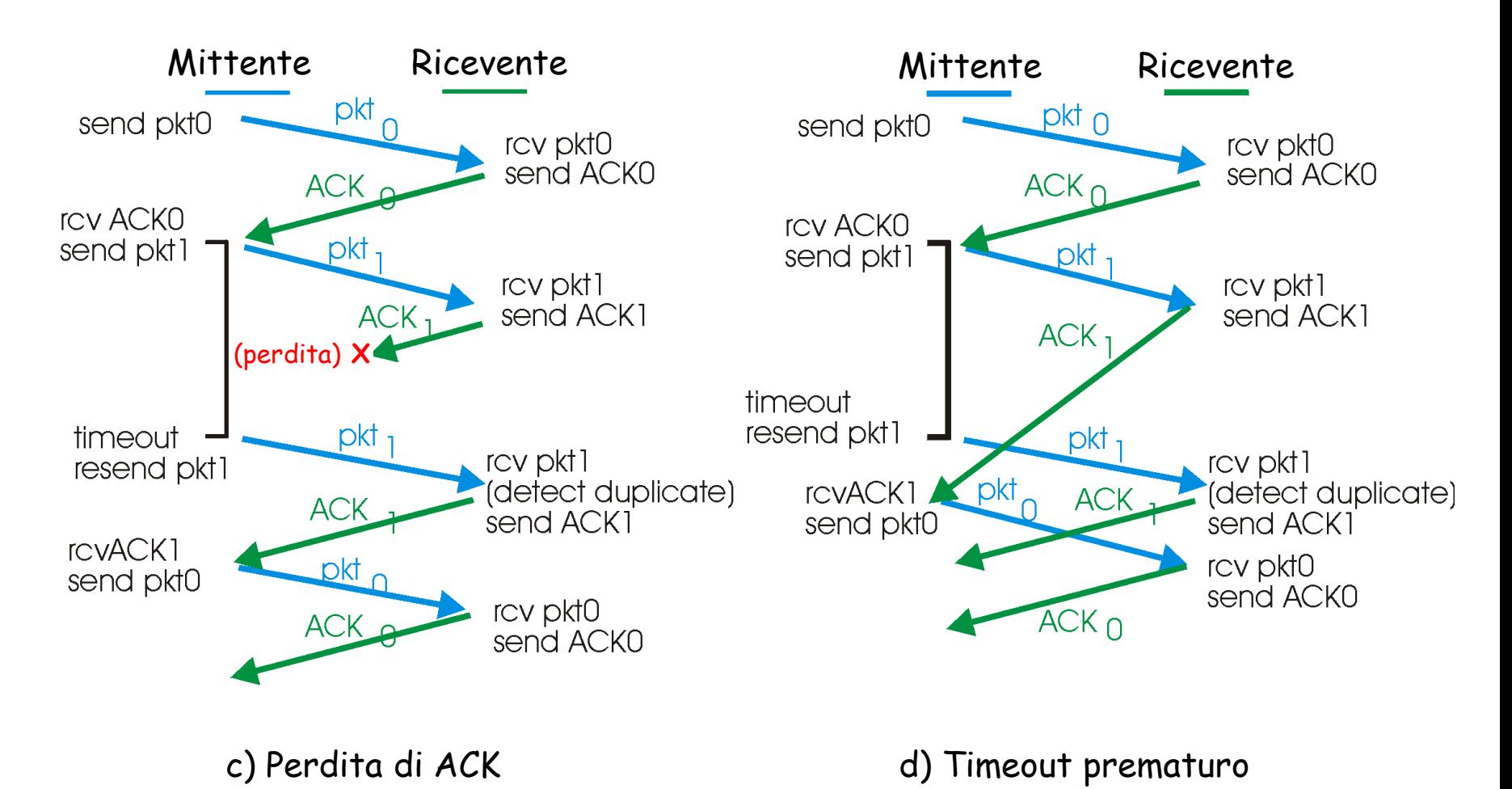

# Prefissi metrici

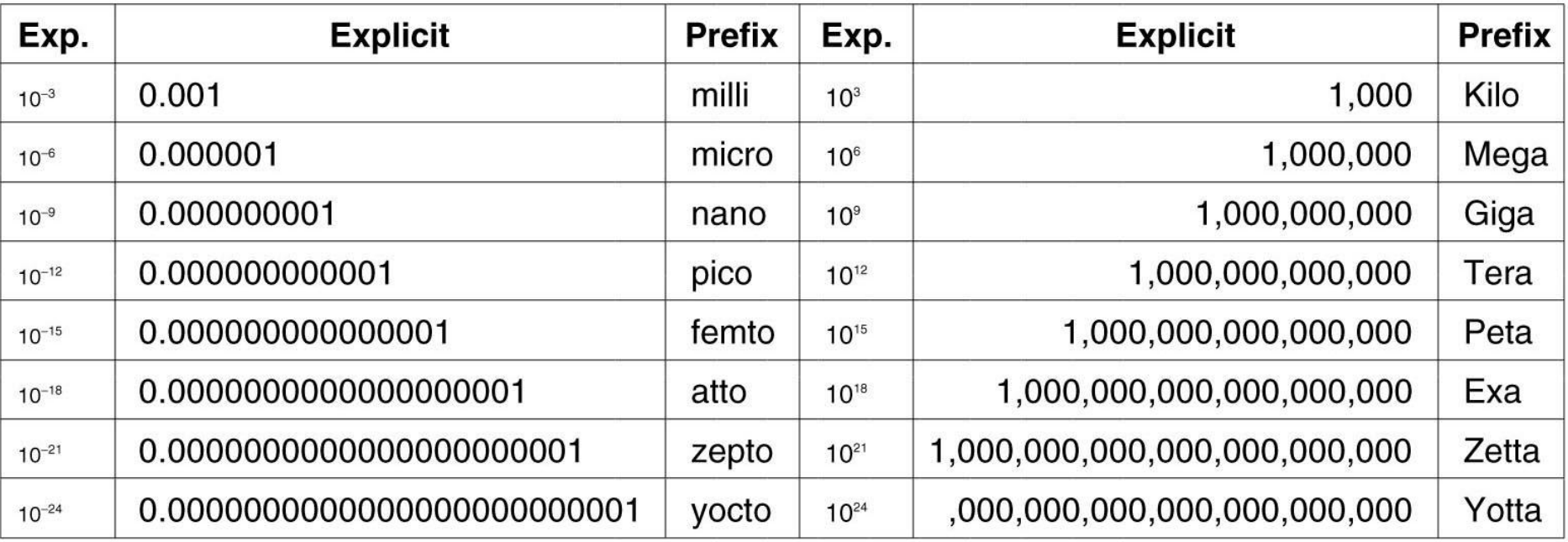

 $\Box$  Es. una linea di comunicazione da 1Mbps trasmette 10<sup>6</sup> bit al secondo

3-22 N.B. la memoria è misurata diversamente (potenze di 2, Kilo significa 2<sup>10</sup> ovvero 1024)

## Prestazioni di rdt3.0

- □ rdt3.0 funziona (bit corrotti, perdita pacchetti), ma le prestazioni non sono apprezzabili
- $\Box$  esempio: collegamento da 1 Gbps, ritardo di propagazione 15 ms, pacchetti da 1 KB:

$$
T_{\text{transm}} = \frac{L \text{ (lunghezza del pacchetto in bit)}}{R \text{ (tasso transmissivo, bps)}} = \frac{8 \text{ kb/pacc}}{10^9 \text{ b/sec}} = 8 \text{ microscope}
$$
  

$$
U_{\text{mitt}} = \frac{L/R}{RTT + L/R} = \frac{0.008}{30.008} = 0.00027
$$

- $\circ$  U<sub>mitt</sub>: utilizzo è la frazione di tempo in cui il mittente è occupato nell'invio di bit
- Un pacchetto da 8 kb ogni 30 msec -> throughput di 267 Kbps in un collegamento da 1 Gbps
- Il protocollo di rete limita l'uso delle risorse fisiche!

# rdt3.0: funzionamento con stop-and-wait

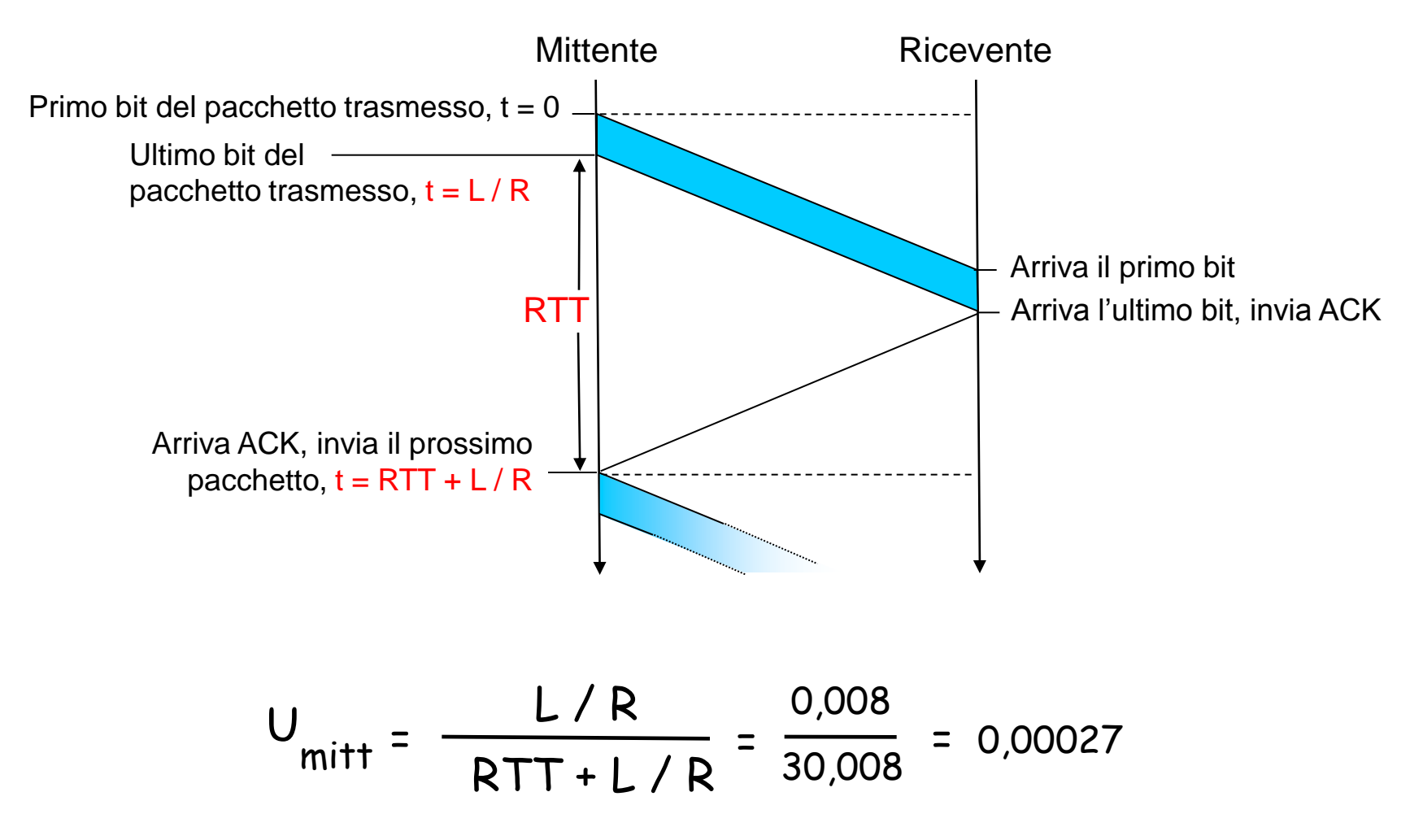

## Protocolli con pipeline

#### Pipelining: il mittente ammette più pacchetti in transito, ancora da notificare

- l'intervallo dei numeri di sequenza deve essere incrementato
- o buffering dei pacchetti presso il mittente e/o ricevente

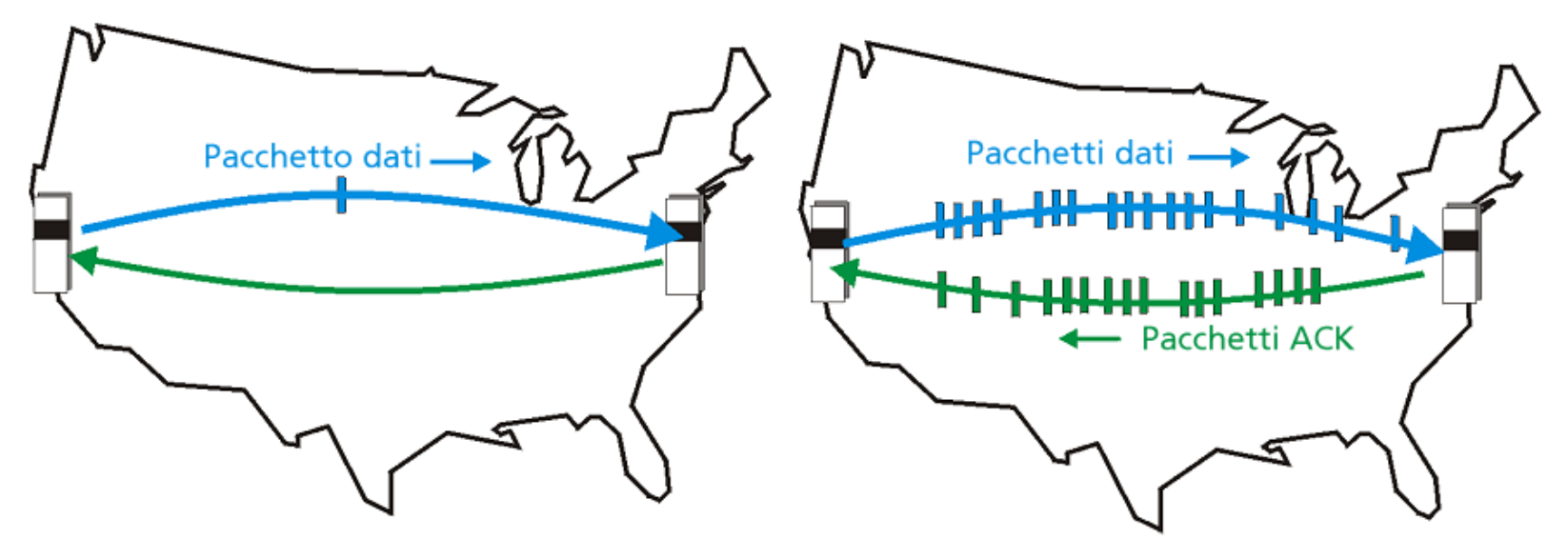

a) Protocollo stop-and-wait all'opera

b) Protocollo con pipeline all'opera

Due forme generiche di protocolli con pipeline: Go-Back-N e ripetizione selettiva

## Pipelining: aumento dell'utilizzo

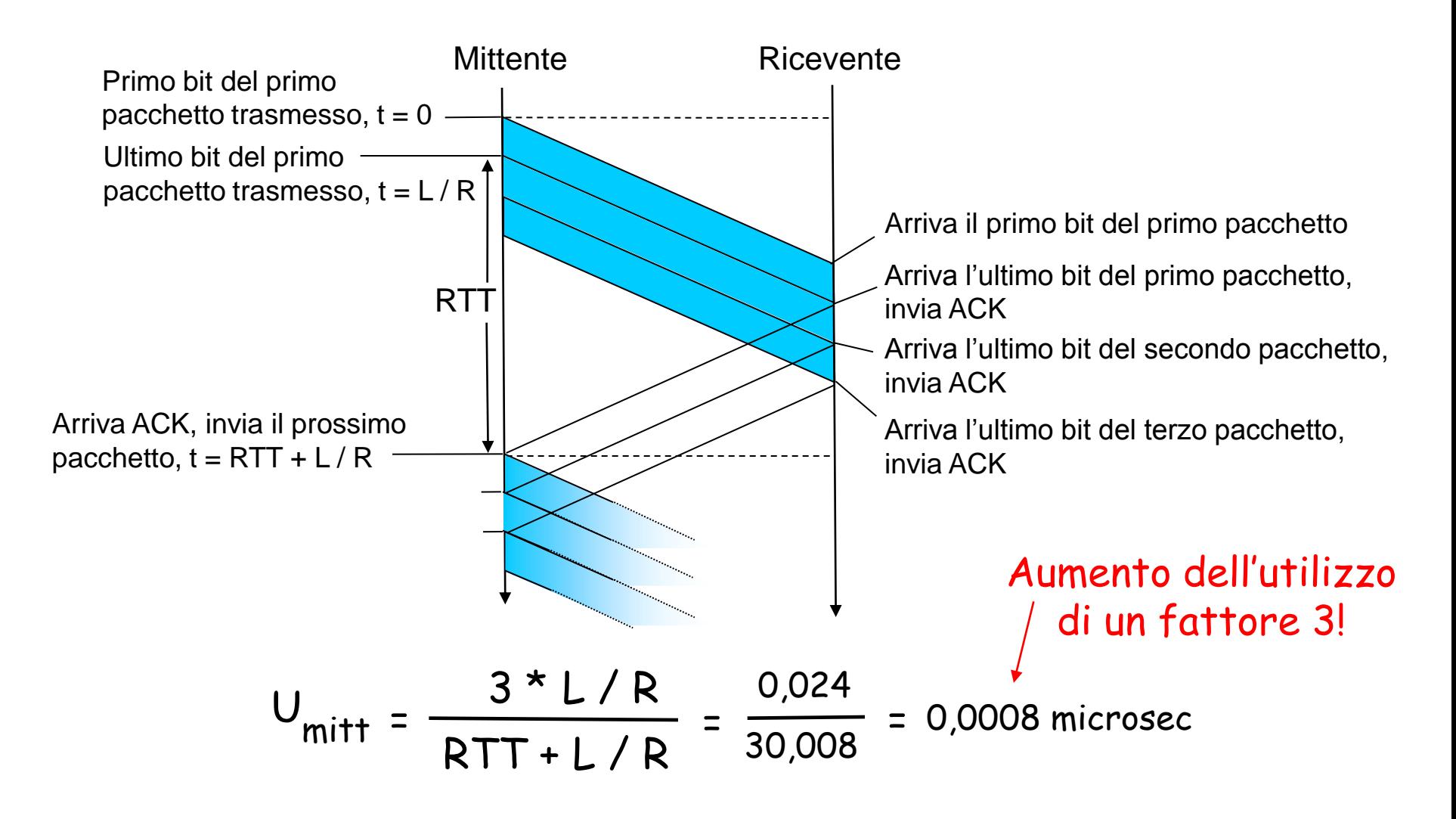